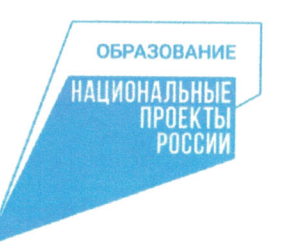

# ДЕПАРТАМЕНТ ОБРАЗОВАНИЯ АДМИНИСТРАЦИИ КСТОВСКОГО МУНИЦИПАЛЬНОГО ОКРУГА

# МУНИЦИПАЛЬНОЕ АВТОНОМНОЕ УЧРЕЖДЕНИЕ ДОПОЛНИТЕЛЬНОГО ОБРАЗОВАНИЯ «ДВОРЕЦ ДЕТСКО-ЮНОШЕСКОГО ТВОРЧЕСТВА»

**PACCMOTPEHO** на педагогическом совете МАУ ДО ДДЮТ протокол № 1 от 01.09. 2023 г.

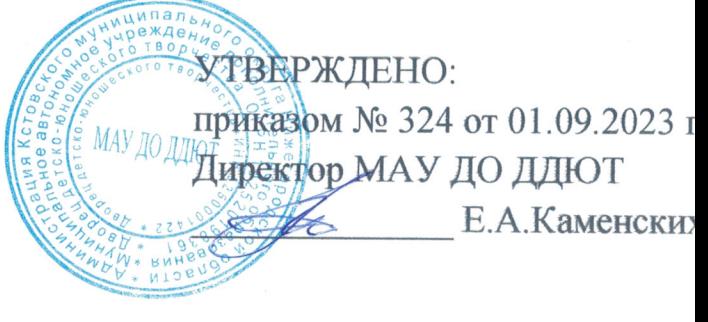

Адаптированная дополнительная общеобразовательная (общеразвивающая) программа

### «ЦИФРОВАШКИ»

направленность: техническая возраст обучающегося: с 5 до 10 лет срок реализации: 1 год

> Автор-составитель: Петрищева Татьяна Михайловна, педагог дополнительного образования

Кстово 2023

#### **1. Пояснительная записка**

Адаптированная дополнительная общеобразовательная общеразвивающая программа «Цифровашки» (далее - программа) имеет техническую направленность и участвует в значимом проекте **«Новые места в дополнительном образовании».**

Актуальность программы: знакомство с основами компьютерной графики и анимации помогает удовлетворить интерес детей к техническому творчеству, сформировать навыки работы на компьютере и позволяет реализовывать свой творческий потенциал с помощью новых технических средств и предоставляемого компьютером инструментария.

Отличительная особенность. Данная образовательная программа отличается тем, что дает возможность поработать с компьютером и познакомить с графическим редактором и компьютерной анимацией даже самых маленьких детей. Она стимулирует интерес к творческой работе на компьютере и дает им понимание того, что компьютер может стать инструментом для самовыражения и расширить возможности традиционного рисования. А полученные знания и навыки пригодятся в повседневной жизни и помогут адаптироваться обучающимся в быстро развивающимся мире информационных технологий.

В концепции модернизации российского образования одним из приоритетов образовательной политики является обеспечение детей с ОВЗ и детей-инвалидов социально-педагогическими, медицинскими и специальными условиями для обучения и развития. Важный момент, влияющий на развитие творческих способностей - наличие у детей интереса к любому виду деятельности и познавательной мотивации.

Новизна данной программы просматривается в том, что дети с ограниченными возможностями здоровья (ОВЗ) получат знания о работе на персональном компьютере, в растровом и векторном графическом редакторе как одном из средств обработки информации, научатся создавать анимацию в прикладных программах. Обучение проходит с визуальной средой программирования Scratch.

Педагогическая целесообразность программы состоит в том, чтоработая в графическом редакторе в среде Scratch, у обучающихся формируется не только художественный вкус, но и навыки работы с компьютером, мультимедиа; создаются условия для активного, поискового учения, предоставляются широкие возможности для технического творчества. Создание ситуации успеха позволит ребенку почувствовать уверенность в себе, в своих возможностях.

Цель программы: содействие развитию социально активной, творческой, успешной личности в условиях современного общества посредством применения знаний и умений в работе с компьютерной графикой.

### **Задачи:**

#### *Обучающие:*

- обучить навыкам работы с компьютером;

- научить учащихся создавать и редактировать изображения, используя инструменты графического редактора.

- научить создавать компьютерную анимацию.

#### *Развивающие:*

- развивать терпение, внимание;

- развивать познавательный интерес;

- развить умение работать с компьютерными программами;

- раскрывать креативные способности учащихся, подготовить к художественноэстетическому восприятию окружающего мира;

- развивать моторику руки, зрительную память, глазомер;

- развивать творческое воображение и образное мышление.

#### *Воспитательные:*

- воспитывать доброжелательность, волевые качества личности ребенка, трудолюбие;

- добиться максимальной самостоятельности детского творчества;

- воспитывать коммуникативные навыки.

**Адресат программы.**Данная образовательная программа разработана для работы с обучающимися от 8 до 13 лет с ограниченными возможностями здоровья,проявляющих интерес к работе на компьютере.

**Объем и срок освоения программы.**Программа рассчитана на 1 год.

**Режим занятий:** 2 раза в неделю по 1 академическому часу (по 30 минут), 72 академических часа в год.

**Форма занятий:**групповая.

К концу реализации программы обучающиеся будут знать:

- особенности, достоинства и недостатки растровой и векторной графики;

- палитры цветов;

- назначение и функции основных инструментов графического редактора;

- особенности создания компьютерной анимации.

К концу реализации программы обучающиеся будут уметь:

- создавать рисунки из простых объектов;

- выполнять основные операции над объектами;

- создавать заливки из нескольких цветовых переходов;

- работать с контурами объектов;

- создавать рисунки из кривых;

- пользоваться мультимедийными возможностями среды.

#### **Способы проверки ожидаемых результатов.**

Для контроля знаний и навыков проводится наблюдения педагога, по итогам которых заполняется диагностическая карта по освоению программы (по темам). Анализ результатов деятельности ребенка проводится с помощью оценки итогового проекта.

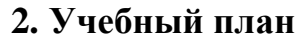

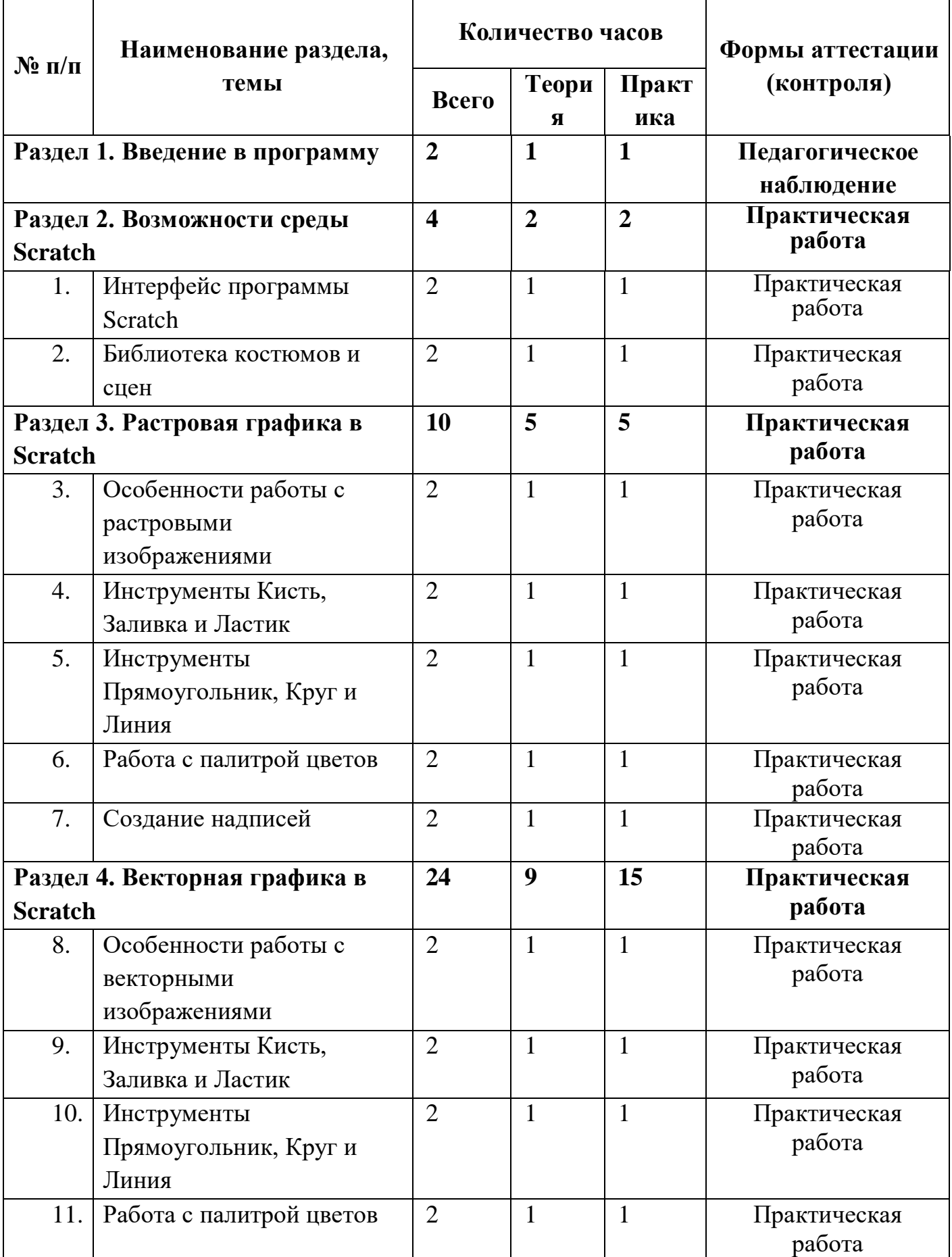

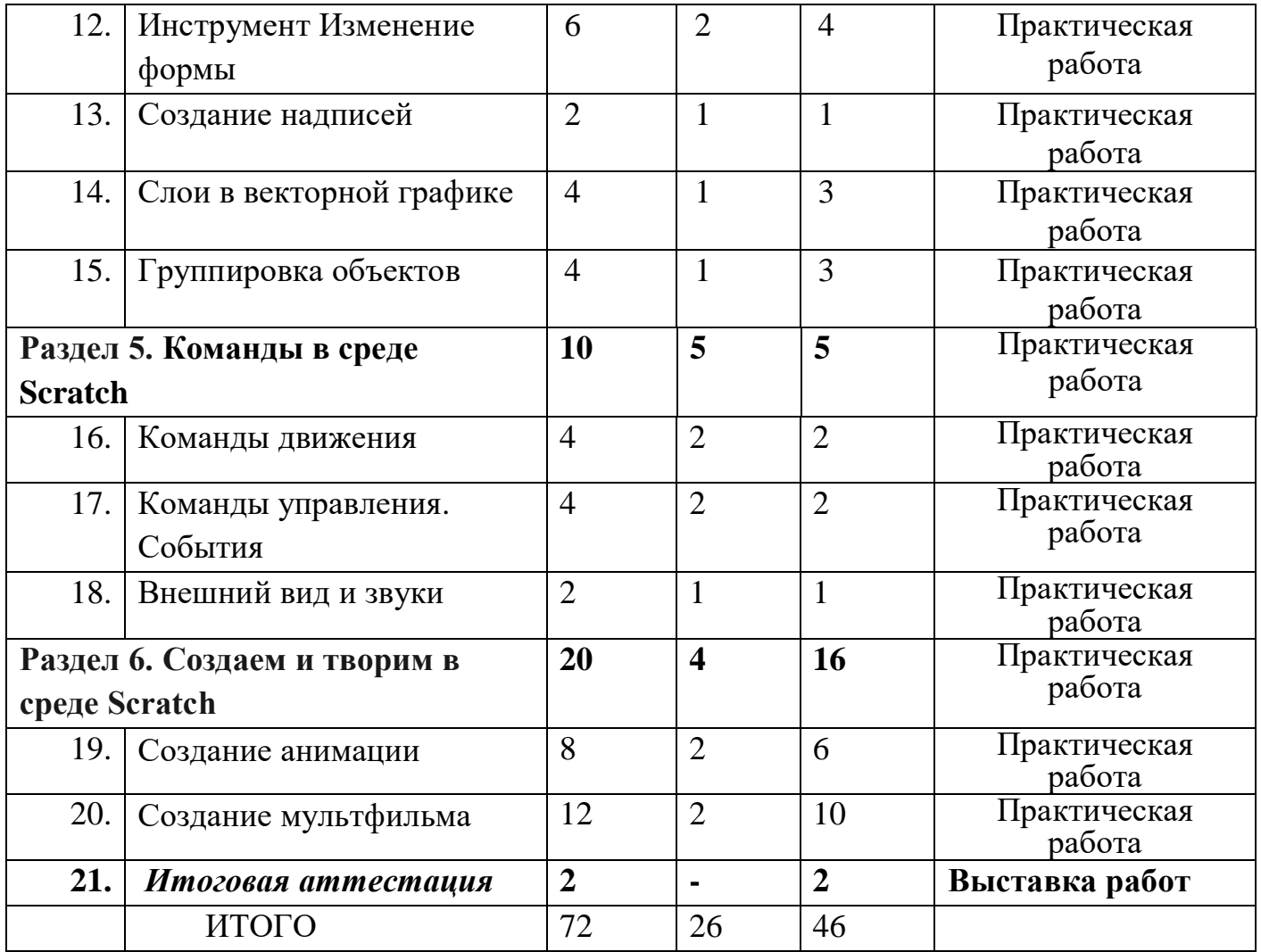

### **3. Содержание учебного плана**

#### **Раздел 1. Введение в программу**

*Теория.* Цели и задачи курса. Влияние работы с компьютером на организм человека, его физическое состояние. Правила работы и требования охраны труда при работе на ПК, правила поведения и требований безопасности в кабинете информатики.

*Практика.* Демонстрация возможностей Scratch с помощью готового проекта.

### **Раздел 2. Возможности среды Scratch**

### **Тема 2.1 Интерфейс программы Scratch**

*Теория*. Основные элементы интерфейса программы Scratch. Создание, сохранение и открытие проектов. Особенности интерфейса.

*Практика.* Выполнение практической работы на знакомство с интерфейсом среды Scratch.

### **Тема 2.2 Библиотека костюмов и сцен**

*Теория.* Что такое спрайт, операция со спрайтами и фонами, выбор костюмов. *Практика*. Практическая работа «Коллаж из готовых объектов».

### **Раздел 3. Растровая графика в Scratch**

#### **Тема 3.1 Особенности работы с растровыми изображениями**

*Теория.*Достоинства и недостатки растровой графики. *Практика.* Практическая работа «Коллаж из растровых изображений».

### **Тема 3.2 Инструменты Кисть, Заливка и Ластик**

*Теория.*Настройка цвета и толщины инструментов. Закраска рисунков, свободное рисование кистью.

*Практика.* Практическая работа на закраску рисунков и рисование линий кистью.

### **Тема 3.3Инструменты Прямоугольник, Круг и Линия**

*Теория.*Настройка цвета и толщины инструментов.

*Практика.* Практическая работа по созданию коллажа из кругов, линий и прямоугольников.

#### **Тема 3.4Работа с палитрой цветов**

*Теория.*Выбор заливки и контура, создание градиентов. *Практика.* Практическая работа «Разноцветные шары».

# **Тема 3.5Создание надписей**

*Теория.*Настройка цвета, размера и шрифта текста. *Практика.* Практическая работа «Обложка для книжки».

# **Раздел 4. Векторная графика в Scratch**

**Тема 4.1 Особенности работы с векторными изображениями** *Теория.*Достоинства и недостатки векторной графики.

*Практика.* Практическая работа «Коллаж из векторных изображений».

# **Тема 4.2 Инструменты Кисть, Заливка и Ластик**

*Теория.*Настройка цвета и толщины инструментов. Закраска рисунков, свободное рисование кистью. Перемещение объектов.

*Практика.* Практическая работа на закраску рисунков и рисование линий кистью.

# **Тема 4.3Инструменты Прямоугольник, Круг и Линия**

*Теория.*Настройка цвета и толщины инструментов.

*Практика.* Практическая работа по созданию коллажа из кругов, линий и прямоугольников.

# **Тема 4.4Работа с палитрой цветов**

*Теория.*Выбор заливки и контура, создание градиентов. *Практика.* Практическая работа «Праздничный торт».

# **Тема 4.5Инструмент Изменение формы**

*Теория.*Изменение формы объектов, работа с изгибами. *Практика.* Практическая работа «Рыбка».

# **Тема 4.6Создание надписей**

*Теория.*Настройка цвета, размера и шрифта текста. *Практика.* Практическая работа «Магазин».

# **Тема 4.7Слои в векторной графике**

*Теория.*Понятие переднего и заднего плана, расположение объектов относительно друг друга. Перекрывание объектов.

*Практика.* Практическая работа «Аквариум».

# **Тема 4.8Группировка объектов**

*Теория.*Понятие группы объектов, назначение группировки. Работа с группами объектов.

*Практика.* Практическая работа «Портрет мамы».

# **Раздел 5. Команды в среде Scratch**

## **Тема 5.1Команды движения**

*Теория.*Типы перемещений в анимации: быстрое и плавное. Повороты и направление движения.

*Практика.* Практическая работа «Гонки насекомых».

# **Тема 5.2Команды управления. События**

*Теория.*Синхронизация спрайтов, действия при наступлении событий. *Практика.* Практическая работа «Садимся на автобус».

## **Тема 5.3Внешний вид и звуки**

*Теория.*Диалоги и озвучка спрайтов. *Практика.* Практическая работа «Встреча друзей».

# **Раздел 6. Создаем и творим в среде Scratch**

## **Тема 6.1 Создание анимации**

*Теория.* Инструменты для создания анимации в среде Scratch: смена костюма и графических эффектов.

*Практика.* Практическая работа «Хамелеон».

## **Тема 6.2 Создание мультфильма**

*Теория.*Повторение изученного. Работа с фоном. *Практика.* Практическая работа «Мои планы на лето».

## **Итоговая аттестация.**

Выставка творческих проектов.

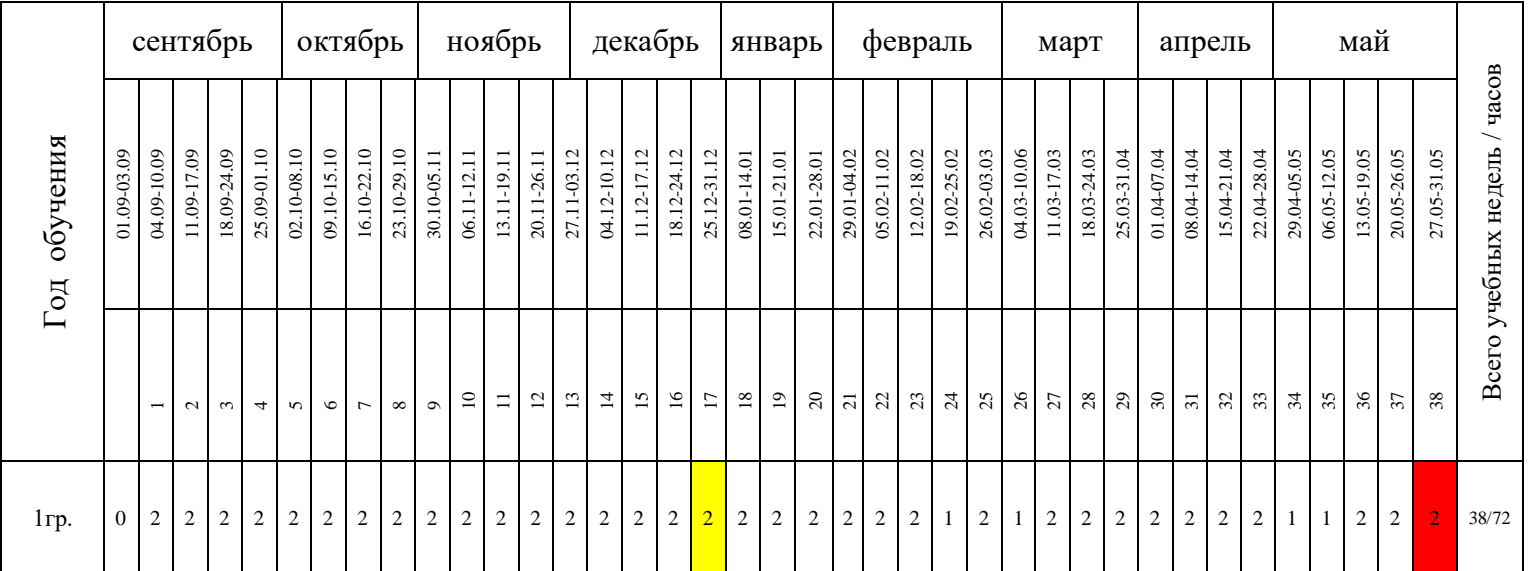

# **4. Календарный учебный график на 2023-2024 учебный год**

адаптированной дополнительной общеобразовательной программы объединения«ЦИФРОВАШКИ»

### **5. Формы аттестации**

Формы аттестации представляются в соответствии с уставом МАУ ДО ДДЮТ. Используются для проведения педагогом дополнительного образования текущего контроляи итоговой аттестации обучающихся.

Таблица промежуточной (итоговой) аттестации

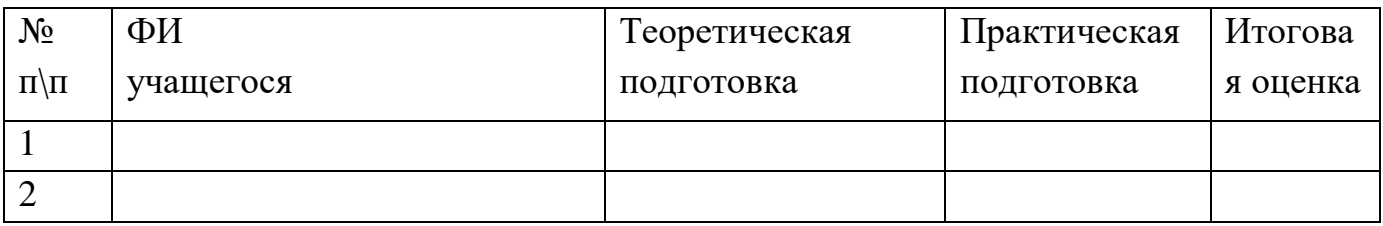

 (В) Высокий уровень – имеет отличные знания, справляется практически со всеми заданиями.

 (С) Средний уровень - знает более 60% учебного материала, не справляется только с заданиями высокой сложности.

 (Н) Низкий уровень – имеет хотя бы некоторое представление в области теоретических знаний, выполняет самые простые задания.

#### **Форма подведения итогов:**

Диагностика уровня усвоения материала осуществляется по результатам итоговой выставки.

### **6. Оценочные материалы**

#### **Диагностика**-

этоустановлениеуровнявоспитанности,обученностиучащегосянаопределенныйм омент.

Ребенок с ограниченными возможностями– сложная категория воспитанников, требующая к себе повышенного педагогического внимания. Диагностика - это отслеживание динамики их личностного и психического развития, выявление интересов, способностей и психологических проблем «особого»ребенка, проведение с ним коррекционно-развивающей работы. В течении года проводится несколько диагностических срезов: в начале, середине, конце года, при этом выявляется уровень приобретенных ЗУН, психологическое самочувствие ребенка.

Входная диагностика необходима для определения начального уровня знаний, умений, навыков, для приобретения полной представления о возможностях ребенка. Исходя из особенностей обучающегося, целесообразно предложить ребенку какое-либо практическое задание и для проведения диагностики использовать методы наблюдения и беседы.

Текущийконтрольпроводится для определения степени усвоения учащимся учебного материала. Контроль проводится по разделам учебного плана в течение всего учебного процесса. Успехи, достижения и пробелы обучающегося отмечаются в диагностической карте. Контроль проводится в форме наблюдения за выполнением задания, беседы с обучающимся.

# **7. Методические материалы**

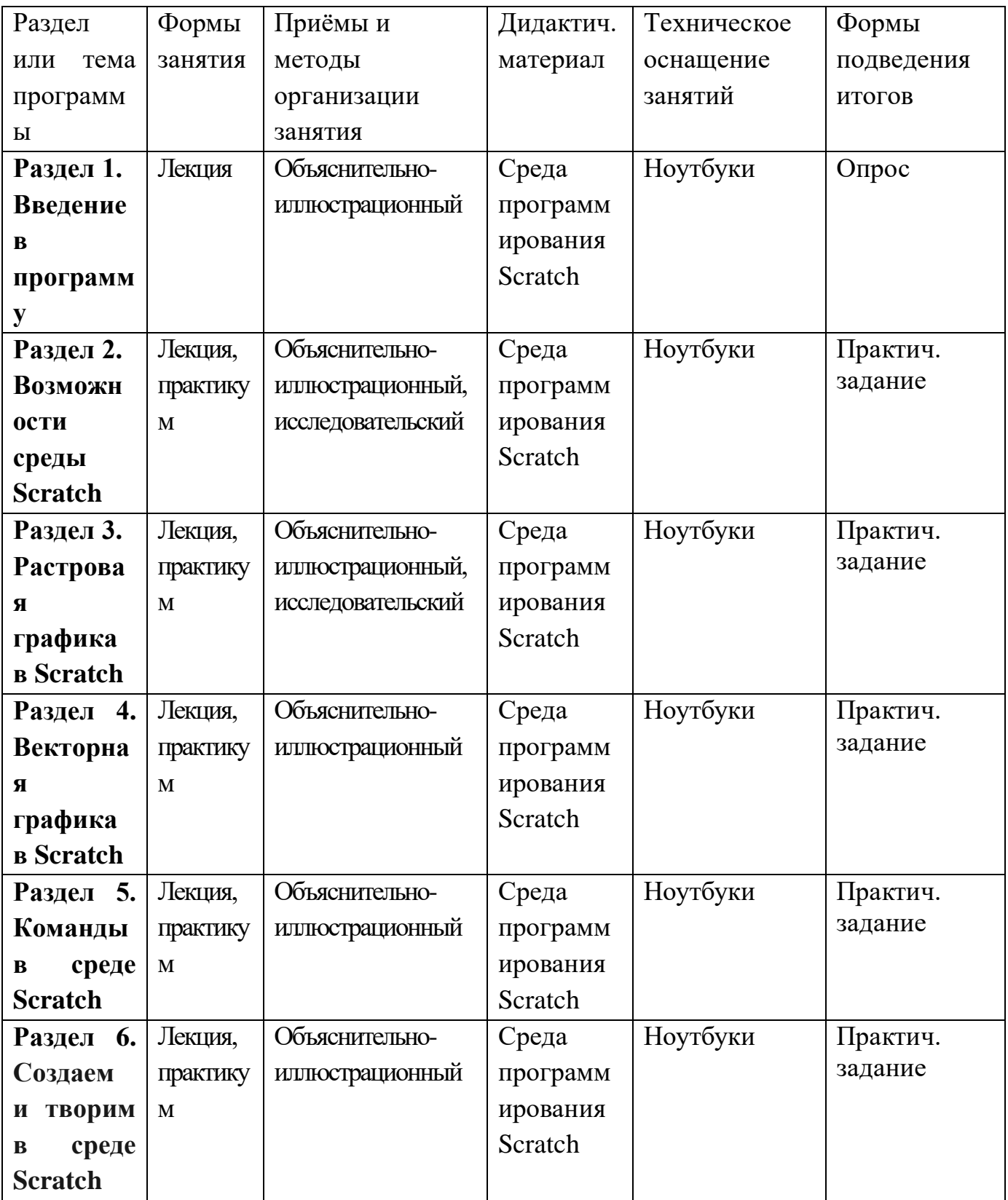

### **8. Условия реализации программы**

1. Материально-технические условия реализации программы

Реализация программы предполагает наличие учебных кабинетов с автоматизированными рабочими местами для учащихся.

Оборудование учебного кабинета:

- Комплект мебели для учащихся;
- комплект мебели для преподавателя.

Технические средства обучения:

- ноутбуки с предустановленным программным обеспечением-8 шт;
- интерактивная панель-1 шт;
- многофункциональное устройство-1 шт;
- графический планшет-5 шт
- доступ к сети Интернет.
- 2. Информационное обеспечение обучения
- Переченьрекомендуемыхучебныхизданий,Интернет-

ресурсов,дополнительнойлитературы.

# **9. Список литературы**

### **Нормативно-правовая база**

### **к созданию дополнительной общеобразовательной программе**

1. Конвенция о правах ребенка(Принята [резолюцией 44/25](http://www.un.org/ru/documents/ods.asp?m=A/RES/44/25) Генеральной Ассамблеи от 20 ноября 1989 года).

2. Конституция Российской Федерации от 12.12.1993 (с изменениями от 01.07.2020г.).

3. Закон Российской Федерации «Об образовании в Российской Федерации» от 29.12.2012 № 273 – ФЗ (ред. от 11.06.2022 N 154-ФЗ.).

4. Федеральный закон от 24.07.1998 N 124-ФЗ (ред. от 11.06.2021 [N 170-ФЗ](http://www.consultant.ru/document/cons_doc_LAW_386909/57ac57b343deebfceafb9c83d856896a8750023f/#dst100895)) **«**Об основных гарантиях прав ребенка в Российской Федерации**»**.

5. [Национальный проект "Образование"](http://baseold.anichkov.ru/files/gzrdo/doc/natsionalnuy-proekt-obrazovanie.pdf)// Протокол от 03.09.2018 №10 Президиума Совета при Президенте Российской Федерации по стратегическому развитию и национальным проектам

6. Федеральный проект «Успех каждого ребенка» национального проекта «Образование» (утвержден на заседании проектного комитета по национальному проекту "Образование" от 07 декабря 2018 г. № 3)

7. Государственная программа Российской Федерации «Развитие образования» (Утв. постановлением Правительства Российской Федерации от 26 декабря 2017 г. № 1642.С изменениями и дополнениями от 29.03.2019 г.).

8. Распоряжение Правительства РФ от 29.05.2015 г. №996-р «Об утверждении Стратегии развития воспитания в Российской Федерации на период до 2025 года».

9. Распоряжение Правительства РФ от 31.03.2022 г. №678-р «Об утверждении Концепции развития дополнительного образования детей до 2030 года»

10. Приказ Министерства просвещения РФ от 27 июля 2022 г. N 629 "Об утверждении Порядка организации и осуществления образовательной деятельности по дополнительным общеобразовательным программам" (ред.30.09.2020г. №533)

11. Постановление Главного государственного санитарного врача РФ от 28 сентября 2020 г. № 28 "Об утверждении санитарных правил СП 2.4.3648-20 "Санитарноэпидемиологические требования к организациям воспитания и обучения, отдыха и оздоровления детей и молодежи"

12. Постановление Главного государственного санитарного врача Российской Федерации от 02.12.2020 г. № 39 "О внесении изменения в постановление Главного государственного санитарного врача Российской Федерации от 30.06.2020 г. № 16 "Об утверждении санитарно-эпидемиологических правил СП 3.1/2.4.3598-10 "Санитарно-эпидемиологические требования к устройству, содержанию и организации работы образовательных организаций и других объектов социальной инфраструктуры для детей и молодежи в условиях распространения новой коронавирусной инфекции (COVID-19)"

13. Постановление правительства Нижегородской области от 30.04.2014 года № 301 «Об утверждении государственной программы "Развитие образования Нижегородской области"» (с изменениями на 04.02 2019 г. №48)

14. Письмо Министерства просвещения РФ от 20 февраля 2019 г. № ТС-551/07 "О сопровождении образования, обучающихся с ОВЗ и инвалидностью"

15. Письмо Министерства образования и науки РФ от 18.11.2015 No09-3242 «О направлении информации» (вместе с «Методическими рекомендациями по проектированию дополнительных общеразвивающих программ (включая разноуровневые программы)»)

16. Письмо Министерства образования и науки РФ от 25.07.2016 No 09-1790 «О направлении рекомендаций» (вместе с «Рекомендациями по совершенствованию дополнительных образовательных программ, созданию детских технопарков, центров молодежного инновационного творчества и внедрению иных форм подготовки детей и молодежи по программам инженерной направленности»)

17. Письмо Министерства образования и науки РФ от 29.03.2016 No ВК-641/09 «О направлении методических рекомендаций» (вместе с «Методическими рекомендациями по реализации адаптированных дополнительных общеобразовательных программ, способствующих социально-психологической реабилитации, профессиональному самоопределению детей с ограниченными возможностями здоровья, включая детей-инвалидов, с учетом их особых образовательных потребностей»)

18. Лицензия на осуществление образовательной деятельности Министерства образования Нижегородской области №589 от 17 июля 15 года.

19. Устав МАУ ДО ДДЮТ (Утвержден постановлением администрации Кстовского муниципального района от 23.12.2021 № 3262)

20. Локальный акт МАУ ДО ДДЮТ, приказ МАУ ДО ДДЮТ №18 от 18.01.2022 г. «Об утверждении Положения о дополнительных общеобразовательных (общеразвивающих) программах в МАУ ДО ДДЮТ»

21. Письмо Министерства образования и науки России от 29.03.2016 N ВК-641/09 "О направлении методических рекомендаций" (вместе с «Методическими рекомендациями по реализации адаптированных дополнительных общеобразовательных программ, способствующих социально-психологической реабилитации, профессиональному самоопределению детей с ограниченными возможностями здоровья, включая детей-инвалидов, с учетом их особых образовательных потребностей»).

22. Письмо Министерства Просвещения России от 01.08.2019 N ТС-1780/07 «О направлении эффективных моделей дополнительного образования для обучающихся с ОВЗ».

#### **Электронные ресурсы**

1. Пашковская Ю. В. Творческие задания в среде Scratch: рабочая тетрадь для 5-6 классов / Ю. В. Пашковская. – М.: БИНОМ. Лаборатория знаний, 2014.

2. Цветкова М. С., Богомолова О. Б. Программа курса по выбору «Творческие задания в среде программирования Скретч», изданной в сборнике «Информатика. Математика. Программы внеурочной деятельности для начальной и основной школы: 3-6 класс» / М. С. Цветкова, О. Б. Богомолова. – М.: БИНОМ. Лаборатория знаний, 2013.

3. Электронное приложение к рабочей тетради Пашковской Ю. В. «Творческие задания в среде Scratch» размещено на сайте [http://www.metodist.lbz.ru](http://www.metodist.lbz.ru/)

4. Винницкий Ю. А. Scratch и Arduino для юных программистов и конструкторов./ Винницкий Ю. А. — СПб.: БХВ-Петербург, 2018.

5. Уфимцева П. Е. Обучение программированию младших школьников в системе дополнительного образования с использованием среды разработки Scratch / Уфимцева П. Е., Рожина И. В. // Наука и перспективы. — 2018. — № 1.

### **Списоклитературыдляучащихся**

6. Голиков Д.В. SCRATCH для юных программистов. BHV, 2017.

7. Торгашева Ю.В. Первая книга юного программиста. Учимся писать программына SCRATCH. Арт. 009131

8. Свейгарт Эл. Программирование для детей. Делай игры и учи язык Scratch! Свейгарт Эл. — М.: Эксмо, 2017.

9. Маржи М. Scratch для детей. Самоучитель по программированию. Маржи М. — пер. с англ. М. Гескиной и С. Таскаевой. — М.: Манн, Иванов и Фербер, 2017.